# INTRODUCTION

### 2 INTELLIGENT AGENTS

**function** TABLE-DRIVEN-AGENT(*percept*) **returns** an action static: percepts, a sequence, initially empty table, a table of actions, indexed by percept sequences, initially fully specified

append  $\emph{percept}$  to the end of  $\emph{percepts}$  $action \leftarrow \text{LOOKUP}(\textit{percepts}, \textit{table})$ **return** 

**Figure 2.8**

function REFLEX-VACUUM-AGENT([location,status]) returns an action

 $\mathbf{if} \; status = Dirty \; \mathbf{then} \; \mathbf{return} \; Suck$ **else** if  $location = A$  then **return**  $Right$ **else if**  $location = B$  **then return**  $Left$ 

**Figure 2.10**

```
function SIMPLE-REFLEX-AGENT( percept) returns an action
 static: rules, a set of condition–action rules
```
 $state \leftarrow \text{INTERPRET-Input}(\, percept)$  $rule \leftarrow \texttt{RULE-MATCH}(state, rules)$  $action \leftarrow RULE\text{-}ACTION[ \text{rule} ]$ **return** 

**Figure 2.13**

function REFLEX-AGENT-WITH-STATE(*percept*) returns an action static: state, a description of the current world state  $rules,$  a set of condition–action rules action, the most recent action, initially none

 $state \leftarrow \text{UPDATE-STATE}(\textit{state}, \textit{action}, \textit{percept})$  $rule \leftarrow \texttt{RULE-MATCH}(state, rules)$  $action \gets \texttt{RULE-ACTION} [rule]$ **return** 

**Figure 2.16**

#### SOLVING PROBLEMS BY SEARCHING

```
function SIMPLE-PROBLEM-SOLVING-AGENT(percept) returns an action
  inputs: percept, a percept
 static: seq, an action sequence, initially empty
         state, some description of the current world state
         goal, a goal, initially null
         problem, a problem formulation
  state \leftarrow \text{UPDATE-STATE}(state, percept)if seq is empty then do
     goal \leftarrow FORMULATE-GOAL(state)
     problem \leftarrow \text{FORMULATE-PROBLEM}( state, goal)seq \leftarrow SEARCH(problem)
  action \leftarrow FIRST(seq)seq \leftarrow REST(seq)
  return
```
**Figure 3.2**

3

**function** TREE-SEARCH(*problem, strategy*) **returns** a solution, or failure initialize the search tree using the initial state of  $problem$ **loop do if** there are no candidates for expansion **then return** failure

choose a leaf node for expansion according to strategy **if** the node contains a goal state **then return** the corresponding solution **else** expand the node and add the resulting nodes to the search tree

**Figure 3.9**

```
function TREE-SEARCH(problem, fringe) returns a solution, or failure
  \emph{fringe} \leftarrow \emph{INSERT}(\emph{MAKE-Node}(\emph{INITIAL-STATE}(\emph{problem})), \emph{fringe})loop do
      if EMPTY?(fringe) then return failure
       node \leftarrow \text{REMOVE-FIRST}(\mathit{fringe})if GOAL-TEST[ problem] applied to STATE[node] succeeds
           then return SOLUTION(node)
       \emph{fringe} \leftarrow \emph{INSERT-ALL}(\emph{EXPAND}(node, problem), fringe)function EXPAND(node, problem) returns a set of nodes
   successors \leftarrow the empty set
  {\bf for\ each\ } \langle {\it action},{\it result} \rangle \ {\bf in}\ {\rm SUCCESSOR-FN} [\ {\it problem}]( {\rm STATE}[\ {\it node])\ {\bf do} \}s \leftarrow a new NODE
       \texttt{STATE}[s] \gets \textit{result}Parent-Node[s] \leftarrow node\text{ACTION}[s] \leftarrow action\text{PATH-COST}[s] \leftarrow \text{PATH-COST}[node] + \text{STEP-COST}(node, action, s)\text{DEPTH}[s] \leftarrow \text{DEPTH}[node] + 1add s to successorsrelurn\ successorsFigure 3.12
```
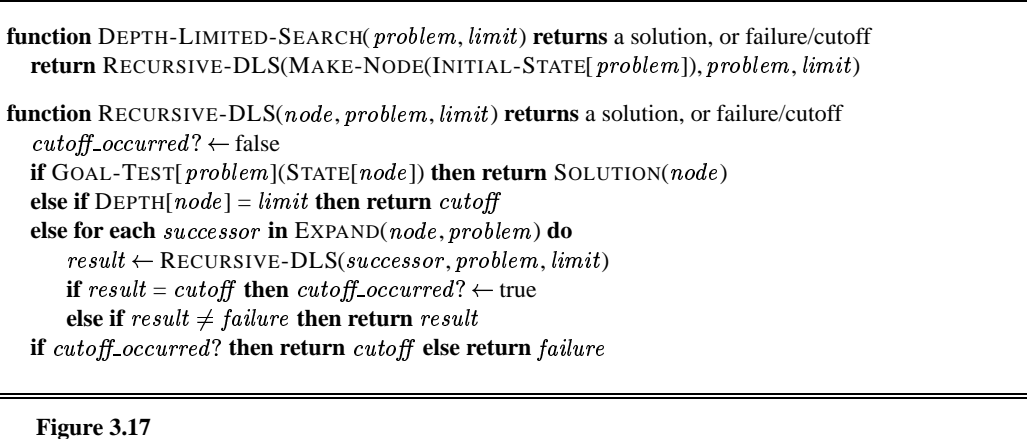

function ITERATIVE-DEEPENING-SEARCH(problem) returns a solution, or failure **inputs**: *problem*, a problem

```
for depth \leftarrow 0 to \infty do
   result \leftarrow \text{DEPTH-LIMITED-SEARCH}(\ problem, depth)\mathbf{if} \ result \neq \text{cutoff} \ \mathbf{then} \ \mathbf{return} \ result
```
**Figure 3.19**

```
function GRAPH-SEARCH(problem, fringe) returns a solution, or failure
  closed \leftarrow an empty set
  \emph{fringe} \leftarrow \emph{INSERT}(\emph{MAKE-Node}(\emph{INITIAL-STATE}(\emph{problem})), \emph{fringe})loop do
      if EMPTY?(fringe) then return failure
       node \leftarrow \text{REMove-FIRST}(\ \textit{fringe})if <code>GOAL-TEST[</code> problem](STATE[node]) then return <code>SOLUTION(node)</code>
      if STATE[node] is not in closed then
          add STATE[node] to closed
           \emph{fringe} \leftarrow \emph{INSERT-ALL}(\emph{EXPAND}(node, problem), fringe)Figure 3.25
```
#### INFORMED SEARCH AND EXPLORATION

function RECURSIVE-BEST-FIRST-SEARCH(*problem*) returns a solution, or failure  $\mathsf{RBFS}(\mathit{problem},\mathsf{MAKE}\text{-}\mathsf{NODE}(\mathsf{INITIAL}\text{-}\mathsf{STATE}[\mathit{problem}]),\infty)$ 

**function** RBFS(*problem, node, f\_limit*) **returns** a solution, or failure and a new f-cost limit  $\mathbf{if} \ \mathrm{GOAL-TEST[}\ problem](state)$  then  $\mathbf{return}\ node$  $successors \leftarrow \text{EXPAND}(node, problem)$ if successors is empty then return  $failure, \infty$ **for each**  $s$  **in**  $successors$  **do**  $f[s] \leftarrow \max(g(s) + h(s), f[node])$ **repeat**  $best \leftarrow$  the lowest  $f$ -value node in successors **if**  $f[best] > f$ *-limit* **then return**  $failure, f[best]$  $\mathit{alternative} \leftarrow$  the second-lowest f-value among successors  $result, f[\mathit{best}] \leftarrow \mathsf{RBFS}(\mathit{problem}, \mathit{best}, \min(\mathit{f\_limit}, \mathit{alternative}))$ **if**  $result \neq failure$  **then return**  $result$ 

**Figure 4.6**

4

```
function HILL-CLIMBING(problem) returns a state that is a local maximum
  inputs: problem, a problem
 local variables: current, a node
                  neighbor, a node
  current \leftarrow \text{MAKE-Node}(\text{INITIAL-STATE}[\text{problem}])loop do
      neighbor \leftarrow a highest-valued successor of current\textbf{if} VALUE[neighbor] \leq VALUE[current] then return STATE[ current]
      140.90Figure 4.13
```

```
function SIMULATED-ANNEALING(problem, schedule) returns a solution state
  inputs: problem, a problem
            schedule, a mapping from time to "temperature"
  local variables: current, a node
                     next, a node
                      T, a "temperature" controlling the probability of downward steps
   current \leftarrow \text{MAKE-Node}(\text{INITIAL-STATE}[\text{problem}])\textbf{for } t \leftarrow 1 \textbf{ to } \infty \textbf{ do}T \leftarrow schedule[t]if T = 0 then return currentnext \leftarrow a randomly selected successor of current\Delta E\gets \text{VALUE}[\mathit{next}] - \text{VALUE}[\mathit{current}]if \Delta E > 0 then current \leftarrow nextelse current \leftarrow next only with probability e^{\Delta E/T}
```
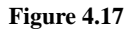

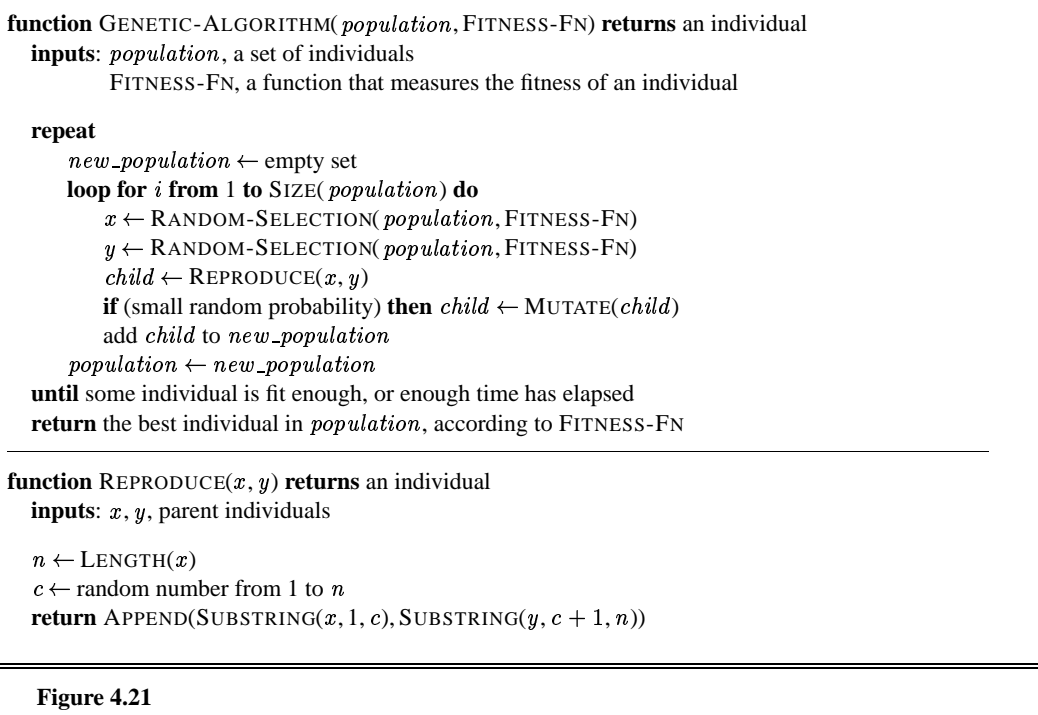

```
function ONLINE-DFS-AGENT(s') returns an action
   inputs: s', a percept that identifies the current state
   static: result, a table, indexed by action and state, initially empty
          unexplored, a table that lists, for each visited state, the actions not yet tried
          unbacktracked, a table that lists, for each visited state, the backtracks not yet tried
          s, a, the previous state and action, initially null
   if GOAL-TEST(s') then return stopif s' is a new state then \text{unexplored}[s'] \leftarrow \text{ACTIONS}(s')if s is not null then do
       result[a,s] \leftarrow s'add s to the front of \mathit{unbackward}[s']if unexplored[s'] is empty then
       if unbackward[s'] is empty then return stopelse a \leftarrow an action b such that result[b, s'] = POP(unbacktracked[s'])else a \leftarrow \text{POP}(\text{unexplored}[s'])s \leftarrow s'return
```

```
Figure 4.25
```

```
function LRTA*-AGENT(s') returns an action
  inputs: s', a percept that identifies the current state
  static: result, a table, indexed by action and state, initially empty
         H, a table of cost estimates indexed by state, initially empty
         s, a, the previous state and action, initially null
  if GOAL-TEST(s') then return stopif s' is a new state (not in H) then H[s'] \leftarrow h(s')unless s is null
      result[a,s] \leftarrow s'H[s] \leftarrow \min_{b \in \text{ACTIONS}(s)} \text{LRTA*-COST}(s, b, result[b, s], H)a \leftarrow an action b in ACTIONS(s') that minimizes LRTA*-COST(s', b, result[b, s'], H)
  s \leftarrow s'return 

function LRTA^*-COST(s, a, s', H) returns a cost estimate
  if s' is undefined then return h(s)\textbf{else return} \ c(s, a, s') \ + \ H[s']
```

```
Figure 4.29
```
#### CONSTRAINT **SATISFACTION** PROBLEMS

```
function BACKTRACKING-SEARCH(csp) returns a solution, or failure
  return RECURSIVE-BACKTRACKING(\{ \}, csp)
function RECURSIVE-BACKTRACKING(assignment, csp) returns a solution, or failure
  if assignment is complete then return assignment
  var \leftarrow SELECT-UNASSIGNED-VARIABLE(VARIABLES[csp], assignment, csp)
  for each value in ORDER-DOMAIN-VALUES(var, assignment, csp) do
     if value is consistent with assignment according to CONSTRAINTS[csp] then
         add \{\mathit{var} = \mathit{value}\} to \mathit{assignment}result \leftarrow RECURSIVE-BACKTRACKING(assignment, csp)
         if result \neq failure then return resultremove \{ var = value \} from assignment
  return failure
```
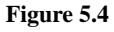

5

```
function AC-3(csp) returns the CSP, possibly with reduced domains
  inputs: csp, a binary CSP with variables \{X_1, X_2, \ldots, X_n\}local variables: queue, a queue of arcs, initially all the arcs in cspwhile queue is not empty do
     (X_i, X_j) \leftarrow REMOVE-FIRST(queue)
     if REMOVE-INCONSISTENT-VALUES(X_i, X_j) then
       for each X_k in NEIGHBORS[X_i] do
         add (X_k, X_i) to queue
function REMOVE-INCONSISTENT-VALUES(X_i, X_j) returns true iff we remove a value
  re moved \leftarrow falsefor each x in DOMAIN[X_i] do
     if no value y in DOMAIN[X_j] allows (x, y) to satisfy the constraint between X_i and X_jthen delete x from DOMAIN[X_i]; removed \leftarrow truereturn re moved
```
**Figure 5.9**

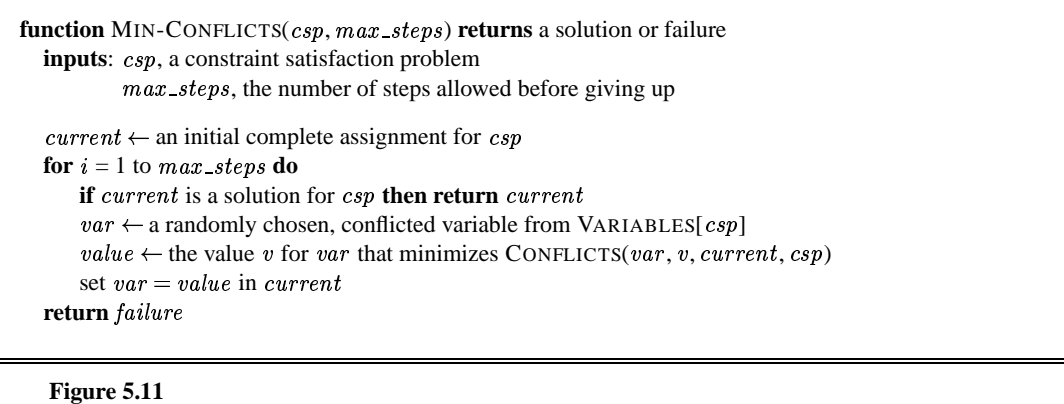

#### 6 ADVERSARIAL SEARCH

```
function MINIMAX-DECISION(state) returns an action
  inputs: state, current state in game
```

```
v \leftarrow MAX-VALUE(state)
return the action in SUCCESSORS(state) with value v
```

```
function MAX-Value(state) returns a utility valueif TERMINAL-TEST(state) then return UTILITY(state)
   v \leftarrow -\inftyfor a, s in SUCCESSORS(state) do
     v \leftarrow \text{MAX}(v, \text{MIN-VALUE}(s))
```

```
return v
```

```
function MIN-VALUE(state) returns a utility value
  if TERMINAL-TEST(state) then return UTILITY(state)
   v \leftarrow \inftyfor a, s in SUCCESSORS(state) do
     v \leftarrow \text{MIN}(v, \text{MAX-VALUE}(s))return v
```
**Figure 6.4**

```
function ALPHA-BETA-SEARCH(state) returns an action
  inputs: state, current state in game
   v \leftarrow \text{MAX-VALUE}(\textit{state}, -\infty, +\infty)return the action in SUCCESSORS(state) with value vfunction MAX-VALUE(state, \alpha, \beta) returns a utility value
  inputs: state, current state in game
            \alpha, the value of the best alternative for MAX along the path to state
            \beta, the value of the best alternative for MIN along the path to state
  if TERMINAL-TEST(state) then return UTILITY(state)
   v \leftarrow -\inftyfor a, s in SUCCESSORS(state) do
      v \leftarrow \text{MAX}(v, \text{MIN-VALUE}(s, \alpha, \beta))if v \geq \beta then return v\alpha \leftarrow \text{MAX}(\alpha, v)return v{\bf function \ } MIN-VALUE(state, \alpha, \beta) {\bf returns \ } a \ } utility \ valueinputs: state, current state in game
            \alpha, the value of the best alternative for MAX along the path to state
            \beta, the value of the best alternative for MIN along the path to state
  \textbf{if} TERMINAL-TEST(state) then \textbf{return } UTILITY(state)
   v \leftarrow +\inftyfor a, s in SUCCESSORS(state) do
      v \leftarrow \text{MIN}(v, \text{MAX-VALUE}(s, \alpha, \beta))if v \leq \alpha then return v
     \beta \leftarrow MIN(\beta, v)return\boldsymbol{v}Figure 6.9
```
#### LOGICAL AGENTS

**function** KB-AGENT(  $percept$ ) **returns** an  $action$ static: KB, a knowledge base  $t$ , a counter, initially 0, indicating time

 $\text{TELL}(KB, \text{MAKE-PERCEPT-SENTENCE}(\textit{percept}, t))$  $action \leftarrow \text{ASK}(KB, \text{MAKE-ACTION-Query}(t))$  $\text{TELL}(KB, \text{MAKE-ACTION-SENTERCE}(\textit{action}, t))$  $t \leftarrow t + 1$ **return** 

**Figure 7.2**

**function** TT-ENTAILS?( $KB, \alpha$ ) **returns** *true* or *false* **inputs**: KB, the knowledge base, a sentence in propositional logic  $\alpha$ , the query, a sentence in propositional logic symbols  $\leftarrow$  a list of the proposition symbols in KB and  $\alpha$  $\textbf{return TT-CHECK-ALL} (KB, \alpha, symbols, [\ ])$  ${\bf function \ TT\text{-}CHECK\text{-}ALL(KB, \alpha, symbols, model) }$   ${\bf returns \ } true \ {\rm or \ } false$ **if** EMPTY?(symbols) **then if** PL-TRUE?( $KB, model$ ) **then return** PL-TRUE?( $\alpha, model$ )  ${\bf else}$   ${\bf return}$   $\it true$ **else do**  $P \leftarrow$  FIRST(symbols); rest  $\leftarrow$  REST(symbols) **return** TT-CHECK-ALL( $KB, \alpha$ , rest,  $\text{EXTEND}(P, true, model)$  and TT-CHECK-ALL $(KB, \alpha, rest, \text{EXTEND}(P, false, model)$ 

```
function PL-RESOLUTION(KB, \alpha) returns true or false
  inputs: KB, the knowledge base, a sentence in propositional logic
           \alpha, the query, a sentence in propositional logic
  clauses \leftarrow the set of clauses in the CNF representation of KB \,\wedge\, \neg\alphanew \leftarrow \{ \}loop do
      for each C_i, C_j in clauses do
          \mathit{resolvents} \leftarrow \text{PL-RESOLVE}(C_i, C_j)if resolvents contains the empty clause then return true\sim 0.000 \mu 0.0000 \muif new \subseteq clauses then return falseclauses \leftarrow clauses \cup \ new
```
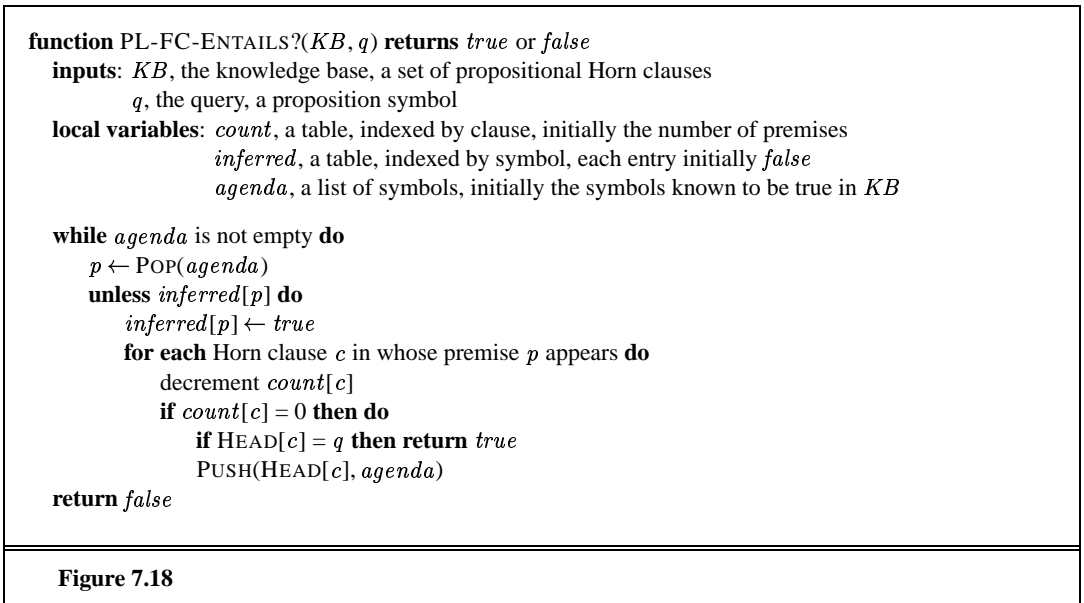

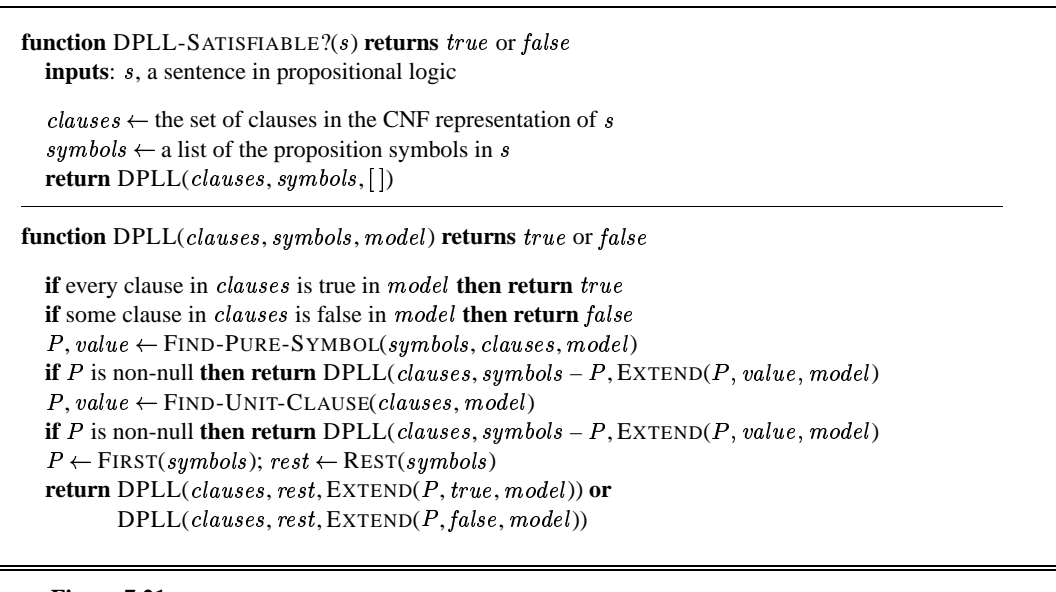

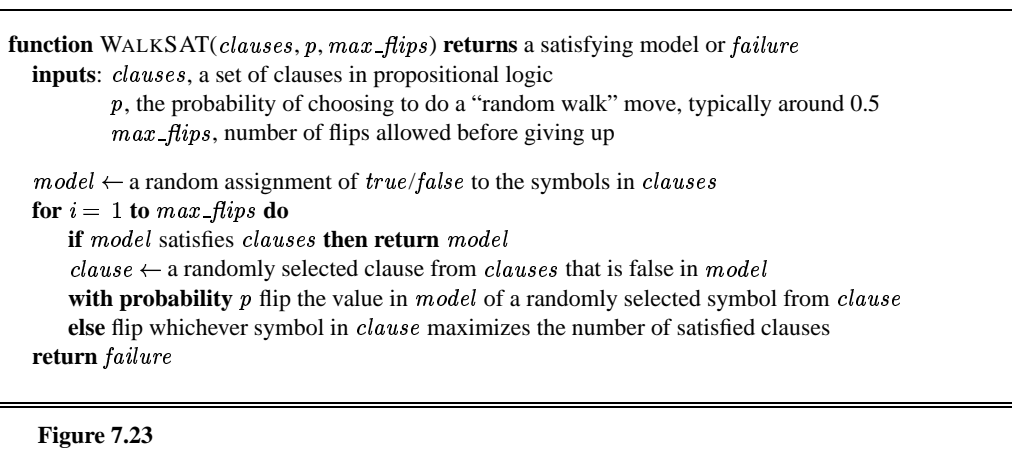

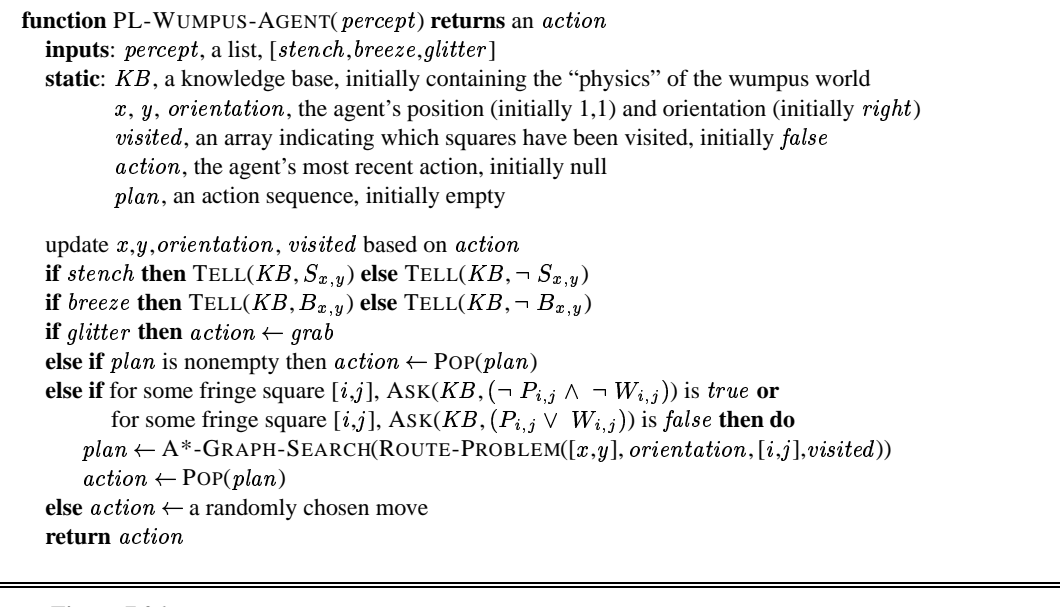

### 8 FIRST-ORDER LOGIC

#### INFERENCE IN FIRST-ORDER LOGIC

9

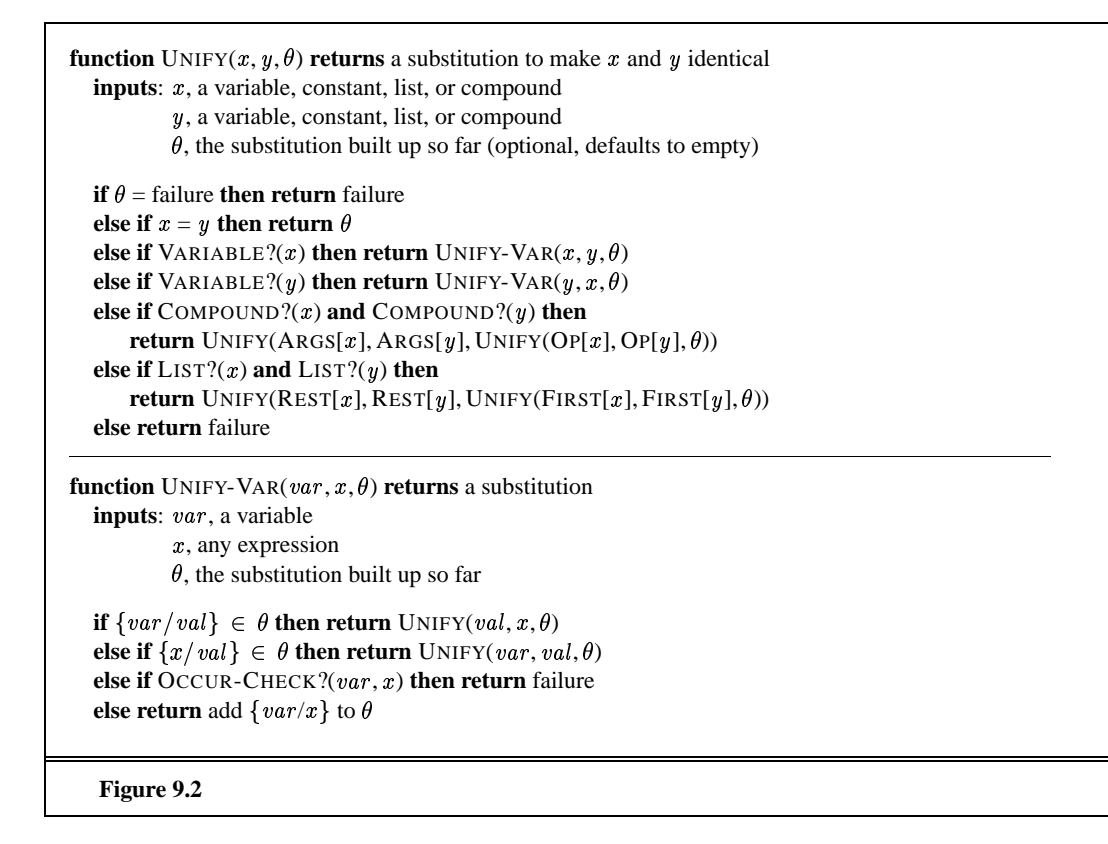

```
function FOL-FC-ASK(KB, \alpha) returns a substitution or false
  inputs: KB, the knowledge base, a set of first-order definite clauses
           \alpha, the query, an atomic sentence
  local variables: new, the new sentences inferred on each iteration
  repeat until new is empty
       new \leftarrow \leftarrowfor each sentence r in KB do
           (p_1 \wedge \ldots \wedge p_n \Rightarrow q) \leftarrow \text{STANDARDIZE-APART}(r)for each \theta such that SUBST(\theta, p_1 \wedge \ldots \wedge p_n) = SUBST(\theta, p'_1 \wedge \ldots \wedge p'_n)
                      for some p'_1, \ldots, p'_n in KBq' \leftarrow SUBST(\theta, q)if q' is not a renaming of some sentence already in KB or new then do
                  add q' to new\phi \leftarrow \text{UNIFY}(q', \alpha)if \phi is not fail then return \phiadd new to KBreturn false
```

```
Figure 9.5
```

```
function FOL-BC-ASK(KB, goals, \theta) returns a set of substitutions
  inputs: KB, a knowledge base
            goals, a list of conjuncts forming a query (\theta already applied)
           \theta, the current substitution, initially the empty substitution \{\}local variables: answers, a set of substitutions, initially empty
   if goals is empty then return \{\theta\}q' \leftarrow SUBST(\theta, FIRST(goals))for each sentence r in KB where STANDARDIZE-APART(r) = (p_1 \land \ldots \land p_n \Rightarrow q)and \theta' \leftarrow \text{UNIFY}(q, q') succeeds
       new\_goals \leftarrow [\ p_1, \ldots, p_n | \text{REST}(goals) ]answers \leftarrow FOL-BC-Ask(KB, new_goals, COMPOSE(\theta', \theta)) \cup answers
   return answers
```
**Figure 9.9**

```
procedure APPEND(ax, y, az, continuation)trail \leftarrow GLOBAL-TRAIL-POINTER()
  if ax = [] and UNIFY(y, az) then CALL(continuation)\text{REST-TRAIL}( \text{trail})a \leftarrow \text{New-VARIABLE}(:, x \leftarrow \text{New-VARIABLE}(:, z \leftarrow \text{NEW-VARIABLE}()if UNIFY(ax, [a - x]) and UNIFY(az, [a - z]) then APPEND(x, y, z, continuation)
```

```
Figure 9.12
```
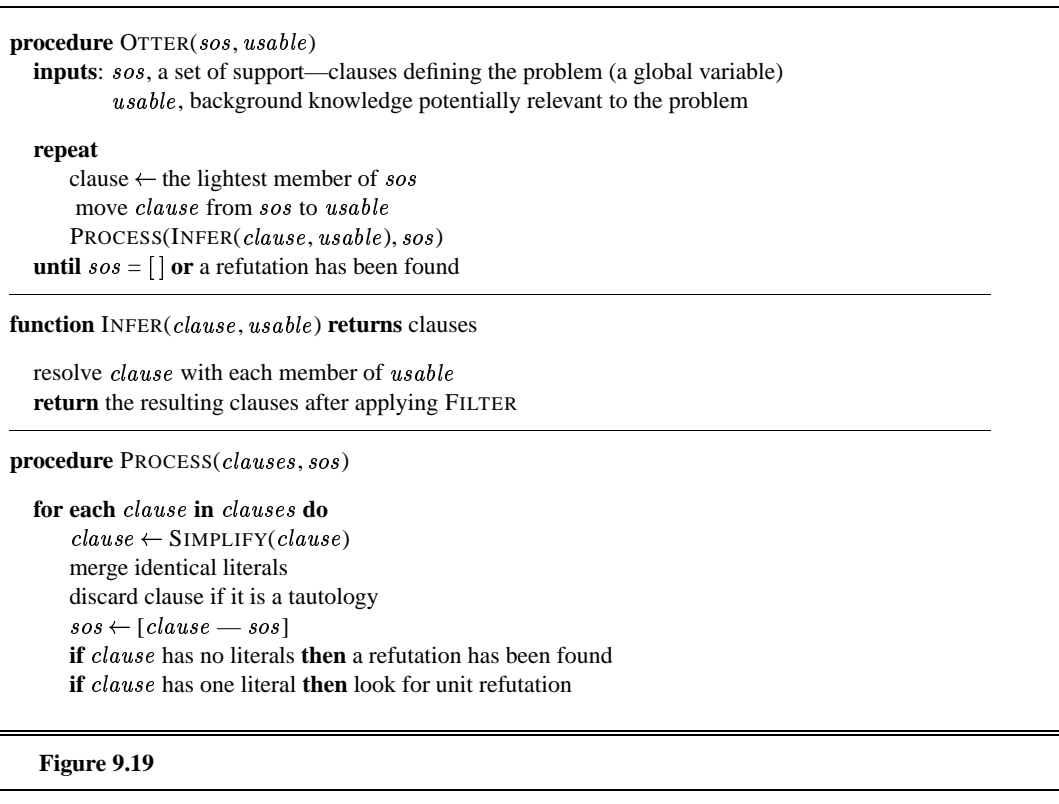

# KNOWLEDGE REPRESENTATION

#### 11 PLANNING

```
Init(At(C_1, SFO) \wedge At(C_2, JFK) \wedge At(P_1, SFO) \wedge At(P_2, JFK)\land \text{ Cargo}(C_1) \land \text{ Cargo}(C_2) \land \text{Plane}(P_1) \land \text{Plane}(P_2)\land Airport(JFK) \land Airport(SFO))
Goal(At(C_1, JFK) \wedge At(C_2, SFO))Action (Load (c, p, a),PRECOND: At(c, a) \wedge At(p, a) \wedge Cargo(c) \wedge Plane(p) \wedge Airport(a)EFFECT: \neg At(c, a) \wedge In(c, p))Action(Unload(c, p, a),PRECOND: In(c, p) \wedge At(p, a) \wedge Cargo(c) \wedge Plane(p) \wedge Airport(a)EFFECT: At(c, a) \wedge \neg In(c, p))Action(Fly(p, from, to)),PRECOND: At(p, from) \wedge Plane(p) \wedge Airport(from) \wedge Airport(to)EFFECT: \neg At(p, from) \land At(p, to))Figure 11.3
```

```
Init(At(Flat, Axle) \wedge At(Spare, Trunk))Goal(At(Spare, Axle))Action(Remove(Spare, Trunk),PRECOND: At(Spare, Trunk)EFFECT: \neg At(Spare, Trunk) \land At(Spare, Ground))Action(Remove(Flat, Axle),PRECOND: At(Flat, Axle)EFFECT: \neg At(Flat, Axle) \land At(Flat, Ground))Action(PutOn(Spare, Axle),PRECOND: At(Spare, Ground) \wedge \neg At(Flat, Axle)EFFECT: \neg At(Spare, Ground) \wedge At(Spare, Axle))Action(LeaveOvernight,PRECOND:
   EFFECT: \neg At(Spare, Ground) \land \neg At(Spare, Axle) \land \neg At(Spare, Trunk)\wedge \neg At(Flat, Ground) \wedge \neg At(Flat, Axle))
```
Figure 11.5

```
Init(On(A, Table) \wedge On(B, Table) \wedge On(C, Table))\wedge Block(A) \wedge Block(B) \wedge Block(C)\wedge Clear(A) \wedge Clear(B) \wedge Clear(C))
Goal(On(A, B) \wedge On(B, C))Action(Move(b, x, y),PRECOND: On(b, x) \wedge Clear(b) \wedge Clear(y) \wedge Block(b) \wedge(b \neq x) \wedge (b \neq y) \wedge (x \neq y),EFFECT: On(b, y) \wedge Clear(x) \wedge \neg On(b, x) \wedge \neg Clear(y)Action(MoveToTable(b, x),PRECOND: On(b, x) \wedge Clear(b) \wedge Block(b) \wedge (b \neq x),
  EFFECT: On(b, Table) \wedge Clear(x) \wedge \neg On(b, x))
```
Figure 11.7

```
Init(At(Flat, Axle) \wedge At(Spare, Trunk))Goal(At(Spare, Axle))Action(Remove(Spare, Trunk),PRECOND: At(Spare, Trunk)EFFECT: \neg At(Spare, Trunk) \land At(Spare, Ground))Action(Remove(Flat, Axle),PRECOND: At(Flat, Axle)EFFECT: \neg At(Flat, Axle) \land At(Flat, Ground))Action(PutOn(Spare, Axle),PRECOND: At(Spare, Ground) \wedge \neg At(Flat, Axle)EFFECT: \neg At(Spare, Ground) \wedge At(Spare, Axle))Action(LeaveOvernight,PRECOND:
   EFFECT: \neg At(Spare, Ground) \wedge \neg At(Spare, Axle) \wedge \neg At(Spare, Trunk)\wedge \neg At(Flat, Ground) \wedge \neg At(Flat, Axle))
```

```
Figure 11.11
```

```
Init(Have(Cake))Goal(Have(Cake) \wedge Eaten(Cake))Action(Ext(Cake))PRECOND: Have(Cake)EFFECT: \neg Have(Cake) \land Eaten(Cake))
Action(Bake(Cake))PRECOND: \neg Have(Cake)
 EFFECT: Have(Cake)
```

```
Figure 11.16
```

```
function GRAPHPLAN(problem) returns solution or failure
  graph \leftarrow \text{INITIAL-PLANNING-GRAPH}(\textit{problem})goals \leftarrow GOALS[problem]loop do
      if goals all non-mutex in last level of graph then do
          solution \leftarrow \text{EXTRACT-SOLUTION}(graph, goals, \text{LENGTH}(graph))if solution \neq failure then return solution
          else if NO-SOLUTION-POSSIBLE(graph) then return failure
      graph \leftarrow EXPAND-GRAPH(graph, problem)
```
**Figure 11.19** 

```
function SATPLAN(problem, T_{\text{max}}) returns solution or failure
  inputs: problem, a planning problem
            T _{\rm max}, an upper limit for plan length
  for T=0 to T _{\rm max} do
     \mathit{cnf},\mathit{mapping} \gets \text{TRANSLATE-TO-SAT}(\mathit{problem},\mathit{T})assignment \leftarrow SAT\text{-}SOLVER(cnf)if assignment is not null then
        return EXTRACT-SOLUTION(assignment, mapping)
  return \emph{failure}
```
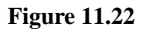

#### 12 PLANNING AND ACTI PLANNING AND ACTING

```
Init(Chassis(C_1) \wedge Chassis(C_2))\land Engine (E_1, C_1, 30) \land Engine (E_2, C_2, 60)\wedge Wheels (W_1, C_1, 30) \wedge Wheels (W_2, C_2, 15)Goal(Done(C_1) \wedge Done(C_2))Action(Add Engine(e, c, m),PRECOND: Engine(e, c, d) \wedge Chassis(c) \wedge \neg EngineIn(c),
    EFFECT: EngineeringIn(c) \wedge Duration(d))Action(AddWheels(w, c), PRECOND: Wheels(w, c, d) \wedge Chassis(c),EFFECT: Wheels On(c) \wedge Duration(d))
Action(Inspect(c), PRECOND: EngineIn(c) \wedge \textit{WheelsOn}(c) \wedge \textit{Chassis}(c),EFFECT: Done(c) \wedge \text{Duration}(10)
```
Figure 12.2

```
Init(Chassis(C_1) \wedge Chassis(C_2))\wedge Engine(E<sub>1</sub>, C<sub>1</sub>, 30) \wedge Engine(E<sub>2</sub>, C<sub>2</sub>, 60)
       \wedge Wheels (W_1, C_1, 30) \wedge Wheels (W_2, C_2, 15)\land EngineHoists(1) \land WheelStations(1) \land Inspectors(2))
Goal(Done(C_1) \wedge Done(C_2))Action(Add Engine(e, c, m),PRECOND: Engineering(e, c, d) \wedge Chassis(c) \wedge \neg EngineIn(c),
      EFFECT: EnqineIn(c) \wedge Duration(d),
      RESOURCE: EngineHoists(1))Action(AddWheels(w, c),PRECOND: Wheels(w, c, d) \wedge Chassis(c),EFFECT: Wheels On(c) \wedge Duration(d),
      RESOURCE: WheelStations(1))Action(Inspect(c),PRECOND: EngineeringIn(c) \wedge \textit{WheelsOn}(c),
      EFFECT: Done(c) \wedge \text{Duration}(10),
      RESOURCE: Inspectors(1))
```
Figure 12.5

```
Action(BuyLand, PRECOND: Money, EFFECT: Land \wedge \neg \; Money)Action(Get Loan, PRECOND: GoodCredit, EFFECT: Money \wedge Mortaque)Action(BuildHouse, PRECOND:Land, EFFECT:House)
Action (GetPermit, PRECOND: Land, EFFECT: Permit)
Action(HireBuilder, EFFECT: Contract)
Action(Construction, PRECOND: Permit \wedge Contract,EFFECT: HouseBuilt \wedge \neg Permit)
Action(PayBuilder, PRECOND: Money \wedge HouseBuilder,EFFECT: \neg Money \land House \land \neg Contract)
Decompose (Build House,Plan(STEPS: {S<sub>1</sub>: GetPermit, S<sub>2</sub>: HireBuilder,S_3: Construction, S_4: PayBuilder}
         ORDERINGS: {Start \prec S_1 \prec S_3 \prec S_4 \prec Finish, Start \prec S_2 \prec S_3},LINKS: \{Start \stackrel{Land}{\longrightarrow} S_1, Start \stackrel{Money}{\longrightarrow} S_4,S_1 \xrightarrow{Permit} S_3, S_2 \xrightarrow{Contract} S_3, S_3 HouseBuilt S_4,<br>
S_4 \xrightarrow{Housse} Finish, S_4 \xrightarrow{Monsey} Finish)
```
Figure 12.9

```
function AND-OR-GRAPH-SEARCH(problem) returns a conditional plan, or failure
  OR-SEARCH(INITIAL-STATE[ problem ], problem [ ])
function OR-SEARCH(state, problem, path) returns a conditional plan, or failure
  if GOAL-TEST[problem](state) then return the empty plan
 if state is on path then return failure
  for each action, state_set in SUCCESSORS[problem](state) do
     plan \leftarrow AND-SEARCH(state_set, problem, [state | path])
     if plan \neq failure then return [action \mid plan]return failure
function AND-SEARCH(state_set, problem, path) returns a conditional plan, or failure
  for each s_i in state\_set do
     plan_i \leftarrow \text{OR-SEARCH}(s_i, problem, path)if plan = failure then return failurereturn [if s_1 then plan_1 else if s_2 then plan_2 else \ldots if s_{n-1} then plan_{n-1} else plan_n]
```

```
Figure 12.14
```
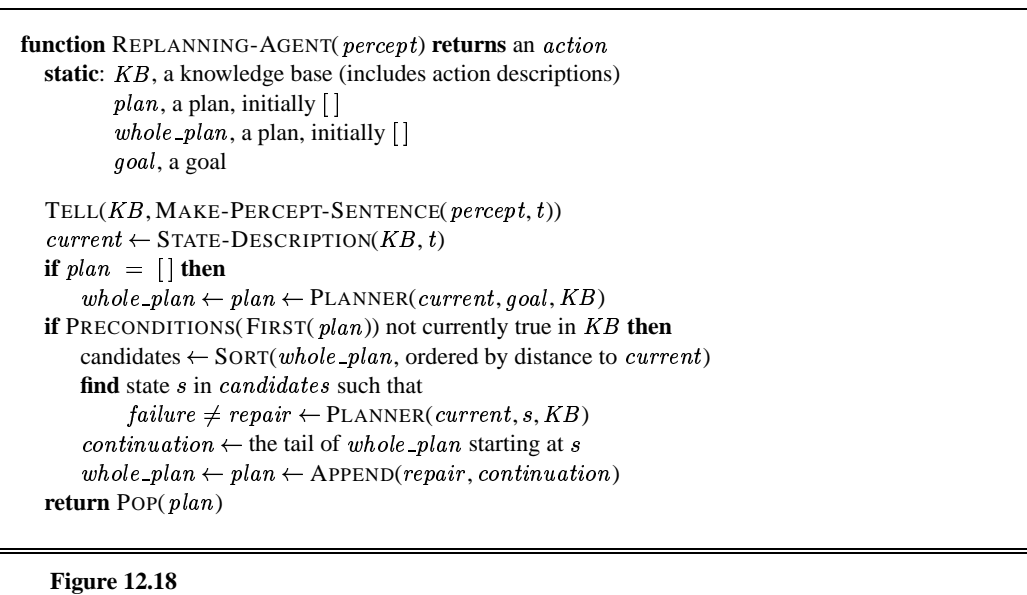

function CONTINUOUS-POP-AGENT(percept) returns an action static: plan, a plan, initially with just Start, Finish

 $action \leftarrow NoOp$  (the default)  $E$ FFECTS[ $Start$ ] = UPDATE(EFFECTS[ $Start$ ], percept) REMOVE-FLAW( $plan$ ) // possibly updating action return  $action$ 

**Figure 12.28** 

```
\mathit{Agents}(A, B)Init(At(A, [Left, Baseline]) \wedge At(B, [Right, Net]) \wedgeApproxing(Ball, [Right, Baseline]) \wedge Partner(A, B) \wedge Partner(B, A)Goal(Returned(Ball) \wedge At(agent, [x, Net]))Action(Hit(agent, Ball),PRECOND: Approaching (Ball, [x, y]) \wedge At (agent, [x, y]) \wedgePatterner (agent, partner) \wedge \neg At(partner, [x, y])EFFECT: Returned(Ball))Action(Go(agent, [x, y]),PRECOND: At(agent, [a, b]),EFFECT: At(agent, [x, y]) \wedge \neg At(agent, [a, b]))
```
**Figure 12.30** 

## 13 UNCERTAINTY

```
function DT-AGENT( percept) returns an actionstatic: belief_state, probabilistic beliefs about the current state of the world
        action, the agent's action
  update belief_state based on action and perceptcalculate outcome probabilities for actions,
     given action descriptions and current \emph{belief\_state}select action with highest expected utility
     given probabilities of outcomes and utility information
  return 
	
  Figure 13.2
```

```
function ENUMERATE-JOINT-ASK(X, e, P) returns a distribution over Xinputs: X, the query variable
            e, observed values for variables E
            P, a joint distribution on variables \{X\} \cup E \cup Y /* Y = hidden variables */
   Q(X) \leftarrow a distribution over X, initially empty
  for each value x_i of X do
       \mathbf{Q}(x_i) \leftarrow \text{ENUMERATE-JOINT}(x_i, \mathbf{e}, \mathbf{Y}, [~], \mathbf{P})\mathbf{return} \ \mathsf{NORMALIZE}(\mathbf{Q}(X))function ENUMERATE-JOINT(x, e, vars, values, P) returns a real number
   if \text{EMPTY} ? (vars) then return \mathbf{P}(x, \mathbf{e}, \textit{values})Y \leftarrow FIRST(vars)
  return \sum_{y} ENUMERATE-JOINT(x, e, REST(vars), [y|values], P)
   Figure 13.6
```
### 14 PROBABILISTIC

```
function ENUMERATION-ASK(X, e, bn) returns a distribution over Xinputs: X, the query variable
           e, observed values for variables E
           bn, a Bayes net with variables \{X\} \cup E \cup Y /* Y = hidden variables */
  Q(X) \leftarrow a distribution over X, initially empty
  for each value x_i of X do
      extend e with value x_i for X
      Q(x_i) \leftarrow ENUMERATE-ALL(VARS[bn], e)
  return NORMALIZE(Q(X))function ENUMERATE-ALL(vars, e) returns a real number
  if EMPTY?(vars) then return 1.0
  Y \leftarrow FIRST(vars)
  if Y has value y in e
      then return P(y \mid parents(Y)) \times ENUMERATE-ALL(REST(vars), e)
      else return \sum_{y} P(y \mid parents(Y)) \times \text{ENUMERATE-ALL}(\text{REST}(vars), \mathbf{e}_y)where \mathbf{e}_y is \mathbf{e} extended with Y = y
```

```
Figure 14.10
```

```
function ELIMINATION-ASK(X, e, bn) returns a distribution over X
  inputs: X, the query variable
          e, evidence specified as an event
          bn, a Bayesian network specifying joint distribution P(X_1, \ldots, X_n)factors \leftarrow [\ ]; vars \leftarrow REVERSE(VARS[bn])for each var in vars do
      factors \leftarrow [MAKE-FACTOR(var, e)]factorsif var is a hidden variable then factors \leftarrow SUM-OUT(var, factors)return NORMALIZE(POINTWISE-PRODUCT(factors))
```

```
Figure 14.12
```

```
function PRIOR-SAMPLE(bn) returns an event sampled from the prior specified by bninputs: bn, a Bayesian network specifying joint distribution P(X_1, \ldots, X_n)x \leftarrow an event with n elements
  for i = 1 to n do
      x_i \leftarrow a random sample from P(X_i | parents(X_i))return x
```
**Figure 14.15** 

```
function REJECTION-SAMPLING(X, e, bn, N) returns an estimate of P(X|e)inputs: X, the query variable
          e, evidence specified as an event
          bn, a Bayesian network
          N, the total number of samples to be generated
  local variables: N, a vector of counts over X, initially zero
  for j = 1 to N do
      \mathbf{x} \leftarrow \text{PRIOR-SAMPLE}(bn)if x is consistent with e then
        N[x] \leftarrow N[x] + 1 where x is the value of X in x
  return NORMALIZE(N[X])
```
**Figure 14.17** 

```
function LIKELIHOOD-WEIGHTING(X, e, bn, N) returns an estimate of P(X|e)inputs: X, the query variable
           e, evidence specified as an event
           bn, a Bayesian network
           N, the total number of samples to be generated
  local variables: W, a vector of weighted counts over X, initially zero
  for j = 1 to N do
      \mathbf{x}, w \leftarrow \text{WEIGHTED-SAMPLE}(bn)W[x] \leftarrow W[x] + w where x is the value of X in x
  return NORMALIZE(W[X])
function WEIGHTED-SAMPLE(bn, e) returns an event and a weight
  x \leftarrow an event with n elements; w \leftarrow 1for i = 1 to n do
      if X_i has a value x_i in e
          then w \leftarrow w \times P(X_i = x_i | parents(X_i))else x_i \leftarrow a random sample from P(X_i | parents(X_i))return x, wFigure 14.19
```

```
function MCMC-ASK(X, e, bn, N) returns an estimate of P(X | \mathbf{e})local variables: N[X], a vector of counts over X, initially zero
                  Z, the nonevidence variables in bnx, the current state of the network, initially copied from e
 initialize x with random values for the variables in Z
 f or j = 1 to N \bf{do}N[x] \leftarrow N[x] + 1 where x is the value of X in x
     for each Z_i in \mathbb{Z} do
          sample the value of Z_i in x from P(Z_i | mb(Z_i)) given the values of MB(Z_i) in x
  \mathbf{return} \ \mathsf{NORMALIZE}(\mathbf{N}[X])Figure 14.21
```
### 15 PROBABILISTIC<br>REASONING OV REASONING OVER TIME

```
function FORWARD-BACKWARD(ev, prior) returns a vector of probability distributions
  inputs: ev, a vector of evidence values for steps 1, \ldots, tprior, the prior distribution on the initial state, P(X_0)local variables: fv, a vector of forward messages for steps 0, \ldots, tb, a representation of the backward message, initially all 1s
                      sv, a vector of smoothed estimates for steps 1, \ldots, t\mathbf{f} \mathbf{v}[0] \leftarrow prior{\bf for}\ i=\ 1\ {\bf to}\ t\ {\bf do}f<b>v</b>[i] \leftarrow \text{FORWARD} (f<b>v</b>[i-1], <b>ev</b>[i])
       \mathbf{s}\mathbf{v}[i] \leftarrow \text{NORMALIZE}(\mathbf{f}\mathbf{v}[i] \times \mathbf{b})\mathbf{b} \leftarrow \text{BACKWARD}(\mathbf{b}, \mathbf{ev}[i])return sv
   Figure 15.5
```

```
{\bf function} \; {\rm FixED\text{-}LaG\text{-}SMOOTHING}(e_t,hmm,d) \; {\bf returns} \; {\rm a} \; {\rm distribution} \; {\rm over} \; {\bf X}_{t-d}inputs: e_t, the current evidence for time step thmm, a hidden Markov model with S \times S transition matrix T
             d, the length of the lag for smoothing
   static: t, the current time, initially 1f, a probability distribution, the forward message P(X_t | e_{1:t}), initially PRIOR[ hmm ]B, the d-step backward transformation matrix, initially the identity matrix
            e_{t-d:t}, double-ended list of evidence from t-d to t, initially empty
   local variables: O_{t-d}, O_t, diagonal matrices containing the sensor model information
  add e_t to the end of e_{t-d:t}\mathbf{O}_t \leftarrow diagonal matrix containing \mathbf{P}(e_t|X_t)if t > d then
       \mathbf{f} \leftarrow \text{FORWARD}(\mathbf{f}, e_t)remove e_{t-d-1} from the beginning of e_{t-d:t}\mathbf{O}_{t-d} \leftarrow diagonal matrix containing \mathbf{P}(e_{t-d}|X_{t-d})\mathbf{B} \leftarrow \mathbf{O}_{t-d}^{-1} \mathbf{T}^{-1} \mathbf{B} \mathbf{T} \mathbf{O}_telse B \leftarrow BTO_t\cdots\mathbf{if}~t > d then return <code>NORMALIZE(\mathbf{f} \times \mathbf{B1}) else return null</code>
   Figure 15.8
```

```
function PARTICLE-FILTERING(e, N, dbn) returns a set of samples for the next time step
 inputs: e, the new incoming evidence
          N, the number of samples to be maintained
          dbn, a DBN with prior P(X_0), transition model P(X_1|X_0), and sensor model P(E_1|X_1)static: S, a vector of samples of size N, initially generated from P(X_0)local variables: W, a vector of weights of size Nfor i = 1 to N do
      S[i] \leftarrow sample from P(X_1|X_0 = S[i])W[i] \leftarrow P(\mathbf{e}|\mathbf{X}_1 = S[i])S \leftarrow \text{WEIGHTED-SAMPLE-WITH-REPLACEMENT} (N, S, W)return &
```
**Figure 15.18**

## 16 MAKING SIMPLE

function INFORMATION-GATHERING-AGENT(percept) returns an action static:  $D$ , a decision network

integrate percept into D  $j \leftarrow$  the value that maximizes  $VPI(E_j) - Cost(E_j)$ if  $VPI(E_j) > Cost(E_j)$ then return  $REQUEST(E_j)$ else return the best action from  $D$ 

Figure 16.9

### 17 MAKING CO **MAKING COMPLEX**

function VALUE-ITERATION( $mdp, \epsilon$ ) returns a utility function **inputs**:  $mdp$ , an MDP with states S, transition model T, reward function R, discount  $\gamma$  $\epsilon$ , the maximum error allowed in the utility of any state local variables:  $U, U'$ , vectors of utilities for states in  $S$ , initially zero  $\delta$ , the maximum change in the utility of any state in an iteration repeat  $U \leftarrow U';\,\delta \leftarrow 0$ for each state s in S do<br>  $U'[s] \leftarrow R[s] + \gamma \max_{a} \sum_{s'} T(s, a, s') U[s']$ <br>
if  $|U'[s] - U[s]| > \delta$  then  $\delta \leftarrow |U'[s] - U[s]|$ <br>
until  $\delta \leq \epsilon(1 - \gamma)/\gamma$ 

Figure 17.5

return  $U$ 

```
function POLICY-ITERATION(mdp) returns a policy
   inputs: mdp, an MDP with states S, transition model Tlocal variables: U, U', vectors of utilities for states in S, initially zero
                            \pi, a policy vector indexed by state, initially random
   \bold{repeat}U \leftarrow POLICY-EVALUATION(\pi, U, mdp)
         \mathit{unchanged?} \leftarrow \mathit{true}unchanged : \leftarrow true<br>
for each state s in S do<br>
if \max_a \sum_{s'} T(s, a, s') U[s'] > \sum_{s'} T(s, \pi[s], s') U[s'] then<br>
\pi[s] \leftarrow \operatorname{argmax}_a \sum_{s'} T(s, a, s') U[s']<br>
unchanged? \leftarrow false
   until unchanged?
   return P
```
# 18 LEARNING FROM OBSERVATIONS

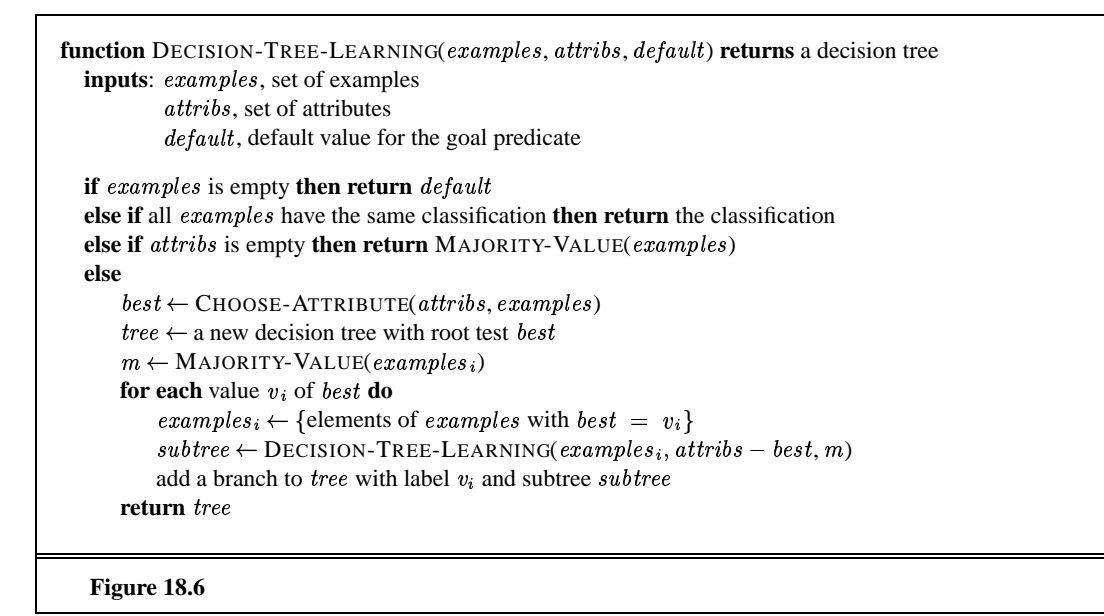

```
function ADABOOST(examples, L, M) returns a weighted-majority hypothesis
  inputs: examples, set of N labelled examples (x_1, y_1), \ldots, (x_N, y_N)L, a learning algorithm
            M, the number of hypotheses in the ensemble
  local variables: w, a vector of N example weights, initially 1/N, a vector of M hypotheses
                     z, a vector of M hypothesis weights
  for m = 1 to M do
      \mathbf{h}[m] \leftarrow L(examples, \mathbf{w})error \leftarrow 0for j = 1 to N do
           if \mathbf{h}[m](x_j) \neq y_j then error \leftarrow error + \mathbf{w}[j]for j = 1 to N do
           if \mathbf{h}[m](x_j) = y_j then \mathbf{w}[j] \leftarrow \mathbf{w}[j] error / (1 – error)
       \mathbf{w} \leftarrow \text{NORMALIZE}(\mathbf{w})z[m] \leftarrow \log (1 - error)/errorreturn WEIGHTED-MAJORITY(h, z)
```
**Figure 18.12** 

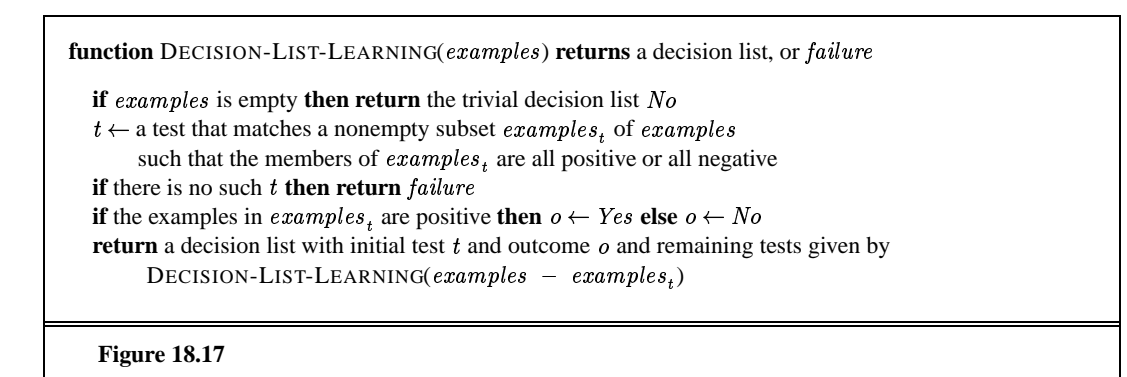

### 19 KNOWLEDGE IN LEARNING

function CURRENT-BEST-LEARNING(examples) returns a hypothesis

 $H \leftarrow$  any hypothesis consistent with the first example in *examples* **for each** remaining example in *examples* **do if**  $e$  is false positive for  $H$  **then**  $H \leftarrow$  choose a specialization of H consistent with *examples* **else if**  $e$  is false negative for  $H$  **then**  $H \leftarrow$  choose a generalization of H consistent with *examples* **if** no consistent specialization/generalization can be found **then fail**  $return H$ 

**Figure 19.3**

function VERSION-SPACE-LEARNING(examples) returns a version space **local variables:**  $V$ , the version space: the set of all hypotheses

```
V \leftarrow the set of all hypotheses
for each example e in examples do
   if V is not empty then V \leftarrow VERSION-SPACE-UPDATE(V, e)
return V
```
 $function$   $VERSON-SPACE-UPDATE(V, e)$  **returns** an updated version space

```
V \leftarrow \{h \in V : h \text{ is consistent with } e\}
```
**Figure 19.5**

```
function MINIMAL-CONSISTENT-Der(E, A) returns a set of attributes
  inputs: E, a set of examples
         A, a set of attributes, of size nfor i \leftarrow 0, \ldots, n do
     for each subset A_i of A of size i do
         if CONSISTENT-DET?(A_i, E) then return A_ifunction CONSISTENT-DET?(A, E) returns a truth-value
 inputs: A, a set of attributes
         E, a set of examples
  local variables: H, a hash table
  for each example e in E do
     if some example in H has the same values as e for the attributes Abut a different classification then return false
     store the class of e in H, indexed by the values for attributes A of the example ereturn true
```
**Figure 19.11**

```
function FOIL(examples, target) returns a set of Horn clauses
  inputs: examples, set of examples
         target, a literal for the goal predicate
 local variables: clauses, set of clauses, initially empty
  while examples contains positive examples do
      clause \leftarrow \text{NEW-CLAUSE}(examples, target)remove examples covered by clause from examples
     add clause to clauses
 return clauses
function NEW-CLAUSE(examples, target) returns a Horn clause
 local variables: clause, a clause with target as head and an empty body

, a literal to be added to the clause
                  extended_examples, a set of examples with values for new variables
  contexted concreters ( concreters)
  while extended_examples contains negative examples do
      l \leftarrow CHOOSE-LITERAL(NEW-LITERALS( clause), extended_examples)
     append l to the body of clauseextended\_examples \leftarrow set of examples created by applying EXTEND-EXAMPLE
        to each example in extended_examples
 return clause
function EXTEND-EXAMPLE(example, literal) returns
 if example satisfies literal
     then return the set of examples created by extending example with
       each possible constant value for each new variable in literal
 else return the empty set
  Figure 19.16
```
#### STATISTICAL LEARNING 20 **METHODS**

function PERCEPTRON-LEARNING(examples, network) returns a perceptron hypothesis **inputs**: *examples*, a set of examples, each with input  $\mathbf{x} = x_1, \dots, x_n$  and output y *network*, a perceptron with weights  $W_j$ ,  $j = 0...n$ , and activation function g repeat for each  $e$  in examples do<br>  $in \leftarrow \sum_{j=0}^{n} W_j x_j[e]$ <br>  $Err \leftarrow y[e] - g(in)$ <br>  $W_j \leftarrow W_j + \alpha \times Err \times g'(in) \times x_j[e]$ until some stopping criterion is satisfied return NEURAL-NET-HYPOTHESIS $(\mathit{network})$ **Figure 20.22** 

```
function BACK-PROP-LEARNING(examples, network) returns a neural network
   inputs: examples, a set of examples, each with input vector x and output vector y
            network, a multilayer network with L layers, weights W_{j,i}, activation function grepeat
       {\bf f} or {\bf e} in {\it examples} {\bf d} o
            for each node j in the input layer do a_j \leftarrow x_j[e]for \ell = 2 to M do<br>
in_i \leftarrow \sum_i W_{j,i} a<sub>j</sub>
                a_i \leftarrow a(m_i)for each node i in the output layer do
                \Delta_i \leftarrow q'(in_i) \times (y_i[e] - a_i)for \ell = M-1 to 1 do
                for each node j in layer \ell do<br>
\Delta_j \leftarrow g'(in_j) \sum_i W_{j,i} \Delta_i<br>
for each node i in layer \ell + 1 do
                         W_{i,i} \leftarrow W_{i,i} + \alpha \times a_i \times \Delta_iuntil some stopping criterion is satisfied
  return NEURAL-NET-HYPOTHESIS(network)
```
**Figure 20.27**

### 21 REINFORCEMENT LEARNING

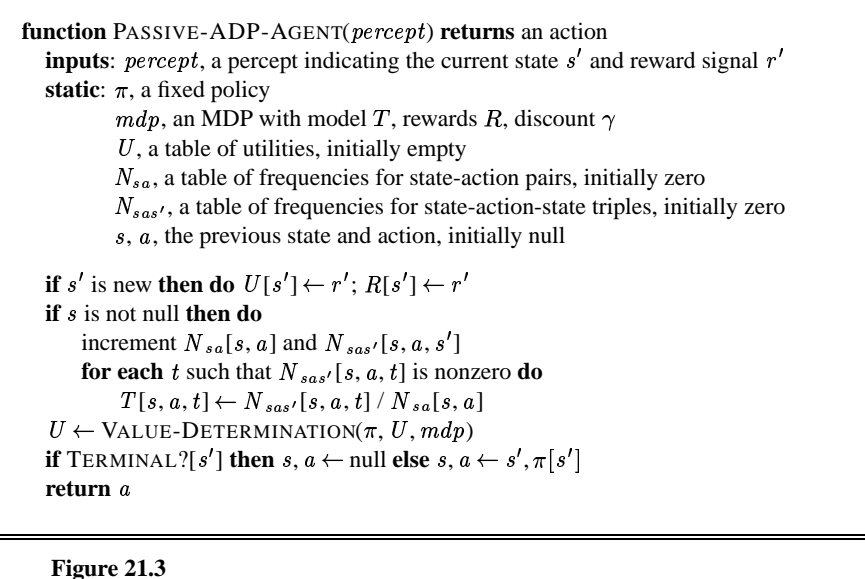

```
function PASSIVE-TD-AGENT(percept) returns an action
  inputs: percept, a percept indicating the current state s' and reward signal r'static: \pi, a fixed policy
          U, a table of utilities, initially empty
          N_s, a table of frequencies for states, initially zero
          s, a, r, the previous state, action, and reward, initially null
  if s' is new then U[s'] \leftarrow r'if 
is not null then do
      increment N_s[s]U[s] \leftarrow U[s] \; + \; \alpha(N_s[s]) (r \; + \; \gamma \; U[s'] \; - \; \; U[s])if TERMINAL?[s'] then s, a, r \leftarrow \text{null} else s, a, r \leftarrow s', \pi[s'], r'return
```
**Figure 21.6**

**function** Q-LEARNING-AGENT(*percept*) **returns** an action **inputs**: *percept*, a percept indicating the current state  $s'$  and reward signal  $r'$ static:  $Q$ , a table of action values index by state and action  $N_{sa}$ , a table of frequencies for state-action pairs  $s, a, r$ , the previous state, action, and reward, initially null **if** s is not null **then do** increment  $N_{sa}[s, a]$  $Q[a, s] \leftarrow Q[a, s] + \alpha(N_{sa} | s, a]) (r + \gamma \max_{a'} Q[a, s] - Q[a, s])$ **if** TERMINAL?[ $s'$ ] **then**  $s, a, r \leftarrow \text{null}$  $\textbf{else } s, a, r \leftarrow s', \text{argmax}_{a'} \ \ f(Q[a', s'], N_{sa}[a', s']), r'$ **return**

**Figure 21.11**

### 22 COMMUNICATION

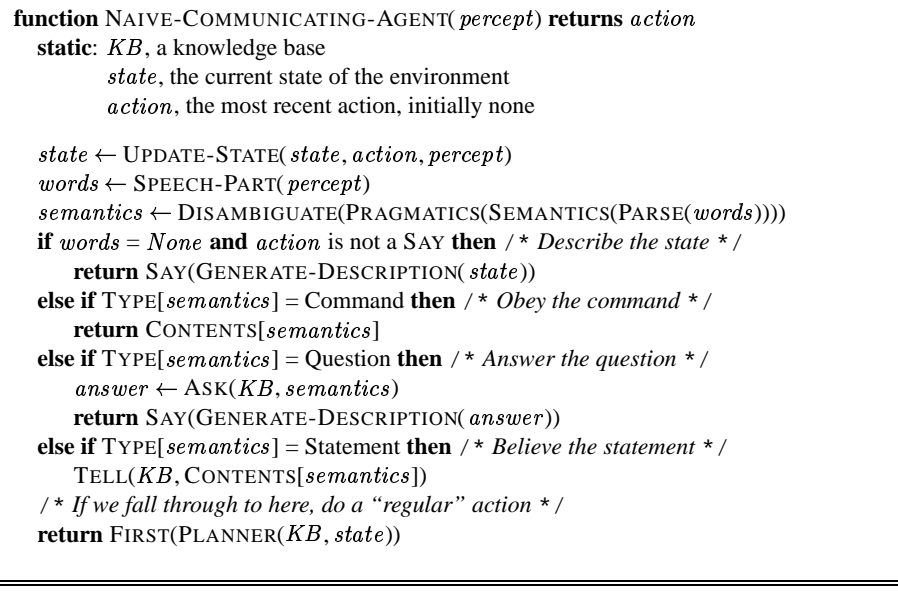

**Figure 22.3**

```
function CHART-PARSE(words, grammar) returns chart
   chart \leftarrow array[0... LENGTH(words)] of empty lists
   ADD-EDGE([0,0,S' \rightarrow \bullet S])
  for i \leftarrow from 0 to LENGTH(words) do
       \text{SCANNER}(i, words[i])return chart
procedure ADD-EDGE(edge)
    /* Add edge to chart, and see if it extends or predicts another edge. */
    \mathbf{if} edge not in chart[END(edge)] \mathbf{then}append edge to chart[END(edge)]if edge has nothing after the dot then \text{EXT}\text{ENDER}(edge)else PREDICTOR(edge)
procedure SCANNER(j, word)
    /* For each edge expecting a word of this category here, extend the edge. */
    for each [i, j, A \rightarrow \alpha \bullet B \beta] in chart[j] do
       if word is of category B then
            ADD-EDGE([i, j+1, A \rightarrow \alpha B \bullet \beta])
procedure \text{PREDICTOR}([i, j, A \rightarrow \alpha \bullet B \beta])/* Add to chart any rules for - that could help extend this edge */
    for each (B \rightarrow \gamma) in REWRITES-FOR(B, grammar) do
        ADD-EDGE([j, j, B \rightarrow \bullet \gamma])procedure EXTENDER([j, k, B \rightarrow \gamma \bullet])
    /* See what edges can be extended by this edge */ e_B \leftarrow the edge that is the input to this procedure
    \textbf{for each} \ [i,j, \ A \ \rightarrow \ \ \alpha \bullet B' \ \beta] \ \textbf{in} \ chart[j] \ \textbf{do}if B = B' then
            ADD-EDGE([i, k, A \rightarrow \alpha e_B \bullet \beta])
   Figure 22.9
```
# 23 PROBABILISTIC<br>LANGUAGE PROCESSING

```
function VITERBI-SEGMENTATION(text, P) returns best words and their probabilities
  inputs: text, a string of characters with spaces removed
            P, a unigram probability distribution over words
  n \leftarrow LENGTH( text)words \leftarrow empty vector of length n + 1\text{best} \leftarrow \text{vector of length } n + 1, initially all 0.0
  \mathit{best}[0] \leftarrow 1.0/* Fill in the vectors best, words via dynamic programming */
  for i=0 to n do
    for j = 0 to i - 1 do
        word \leftarrow text[j:i]w \leftarrow LENGTH(word)
        if P[word] \times best[i - w] \ge best[i] then
           \mathit{best}[i] \leftarrow P[\mathit{word}] \times \mathit{best}[i - w]words[i] \leftarrow word/* Now recover the sequence of best words */
  sequence \leftarrow the empty list
  i \leftarrow nwhile i \, > \, 0 \textbf{ do}push words[i] onto front of sequencei \leftarrow i - LENGTH(words[i])
  /* Return sequence of best words and overall probability of sequence */
  return \ sequence, \ best[i]
```
**Figure 23.2**

### 24 PERCEPTION

function ALIGN(*image*, model) returns a solution or failure inputs: image, a list of image feature points  $model$ , a list of model feature points

 ${\bf f}$ or  ${\bf each}\;\; p_1,\; p_2,\; p_3\;{\bf in}\; \text{TRIPLETS}(\mathit{image})\;{\bf do}$  ${\bf f}$  **for each**  $m_1, m_2, m_3$  in TRIPLETS(model)  ${\bf d}$ **o**  $Q \leftarrow$  FIND-TRANSFORM $(p_1, p_2, p_3, m_1, m_2, m_3)$ **if** projection according to Q explains image **then return return** failure

**Figure 24.22**

### 25 ROBOTICS

```
function MONTE-CARLO-LOCALIZATION(a, z, N, model, map) returns a set of samples
  inputs: a, the previous robot motion command
          z, a range scan with M readings z_1, \ldots, z_MN, the number of samples to be maintained
          model, a probabilistic environment model with pose prior P(X_0),
              motion model P(X_1|X_0, A_0), and range sensor noise model P(Z|\hat{Z})map, a 2D map of the environment
  static: S, a vector of samples of size N, initially generated from P(X_0)local variables: W, a vector of weights of size Nfor i = 1 to N do
      S[i] \leftarrow sample from P(X_1|X_0 = S[i], A_0 = a)W[i] \leftarrow 1for j = 1 to M do
         \hat{z} \leftarrow EXACT-RANGE(j, S[i], map)W[i] \leftarrow W[i] \cdot P(Z = z_j | \hat{Z} = \hat{z})S \leftarrow WEIGHTED-SAMPLE-WITH-REPLACEMENT(N, S, W)
  return S
```
Figure 25.8

# 26 PHILOSOPHICAL

# 27 AI: PRESENT AND